# **UNIVERSIDAD AUTÓNOMA AGRARIA ANTONIO NARRO**

# **UNIDAD LAGUNA**

# **DIVISIÓN DE CARRERAS AGRONÓMICAS**

# **DEPARTAMENTO DE RIEGO Y DRENAJE**

**PROGRAMA DOCENTE DE INGENIERO AGRÓNOMO EN IRRIGACÓN**

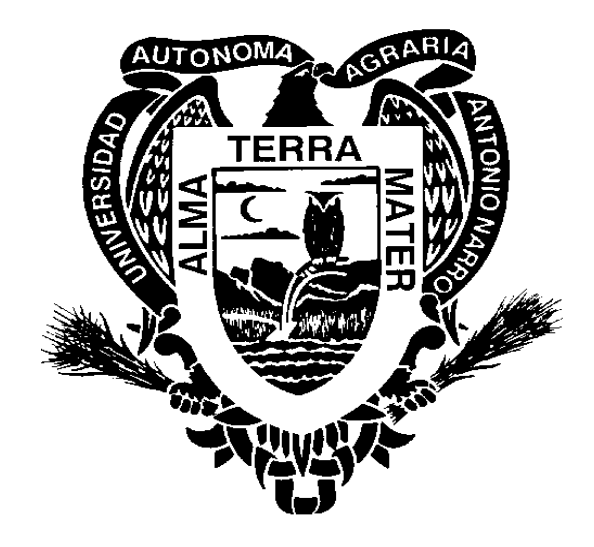

# **PROGRAMA ANALÍTICO DE**

# **DISEÑO ASISTIDO POR COMPUTADORA**

**PROFESOR: M. C.** 

**TORREÓN COAHUILA ENERO DE 2010**

# **UNIVERSIDAD AUTONOMA AGRARIA ANTONIO NARRO**

## **UNIDAD LAGINA**

## **PROGRAMA ANALITICO**

 **FECHA:**

 **DE ELABORACION:** Agosto-97

 **DE ACTUALIZACION:** Dic - 09

 **REVISIÓN N°** 9

### **1.- DATOS DE IDENTIFICACION.**

**NOMBRE DE LA MATERIA**: Diseño Asistido por Computadora

**CLAVE**: RYD – 442 (Obligatoria)

**DEPARTAMENTO QUE LA IMPARTE**: Riego y Drenaje.

**NUMERO DE HORAS DE TEORIA**: 2

**NUMERO DE HORAS DE PRÁCTICA**: 3

**NUMERO DE CREDITOS**: 7

CARRERAS Y SEM. EN LAS QUE SE IMPARTE: 3º Sem. de Ingeniero Agrónomo en Irrigación.

**NIVEL:** Licenciatura

**PRERREQUISITO:** S/R

**REQUISITO PARA:** Procedimientos Geodésico-Topográficos (CSB – 425)

**RESPONSABLE DEL CURSO:** 

### **II.- OBJETIVO GENERAL (Quien, Qué y Para qué)**

El estudiante aprenderá los conceptos básicos del Diseño Asistido por Computadora (CAD) para su utiización en la construcción y dibujo de planos y croquis de proyectos de sistemas de riego.

## **III.- OBJETIVOS ESPECÍFICOS**.

Al terminar el curso el alumno será capaz de:

- 1. Aplicar los componentes de la interfase de AUTOcad y será capaz de decidir sobre la conveniencia de iniciar comandos de dibujo desde menús, barras de herramienta o la línea de comando.
- 2. Dominar la utilización de los comandos de AutoCAD a través de la aplicación directa de los mismos en el dibujo de proyectos de ingeniería de riego.
- 3. Dibujar y construir de planos en dos dimensiones.
- 4. Construir dibujos en tres dimensiones creando modelos sólidos.

## **IV.- TEMARIO (Incluir las Prácticas).**

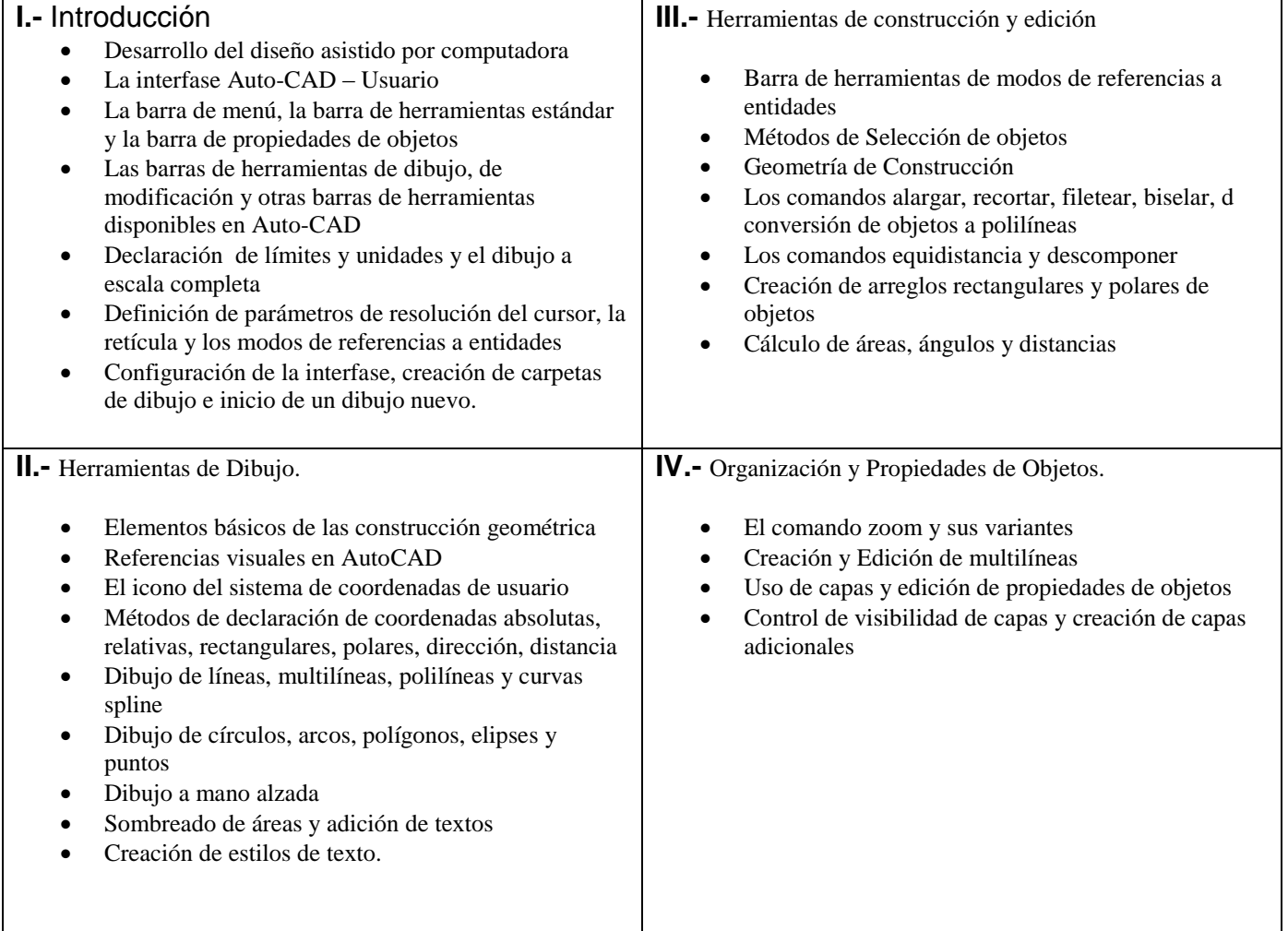

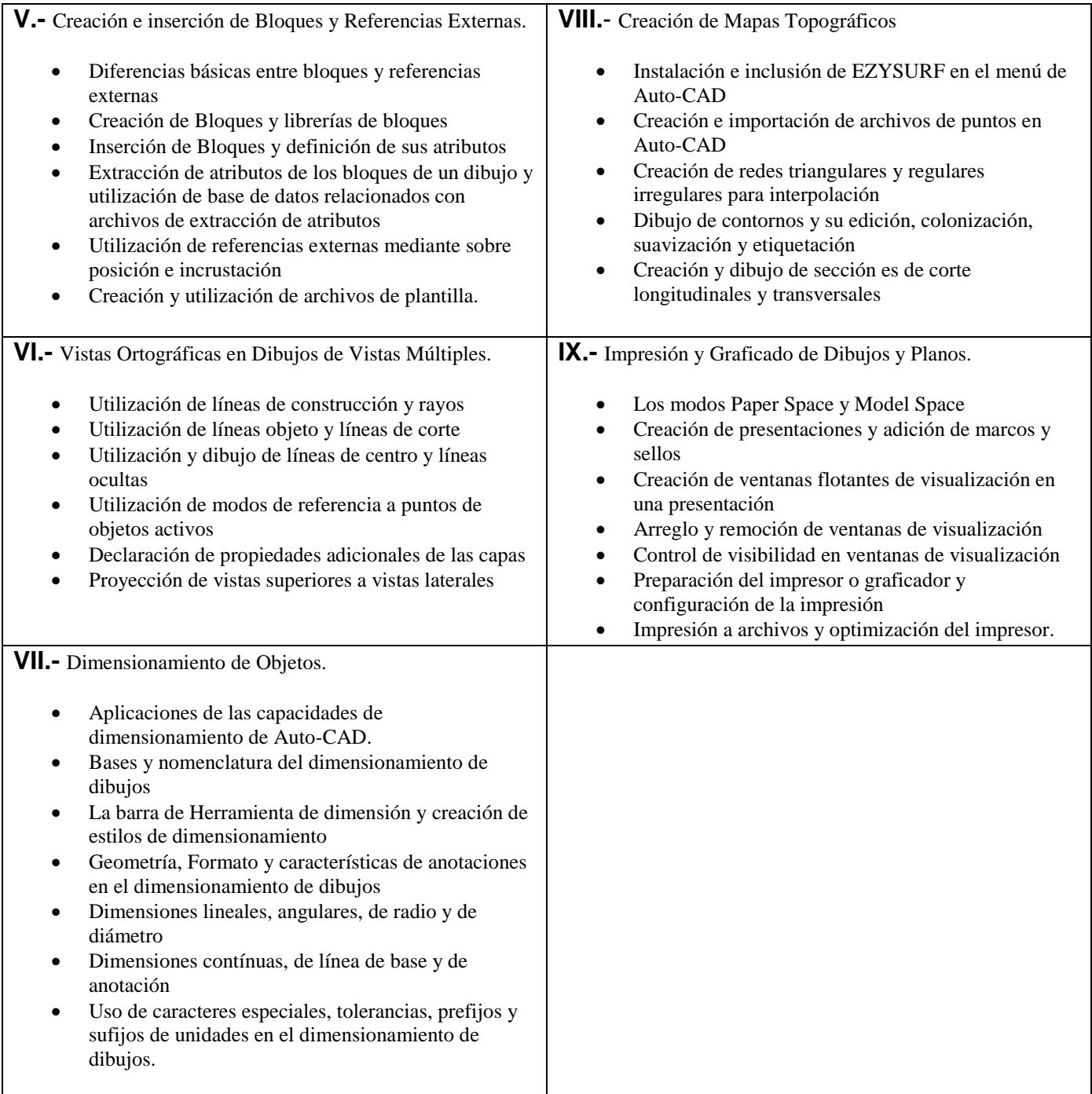

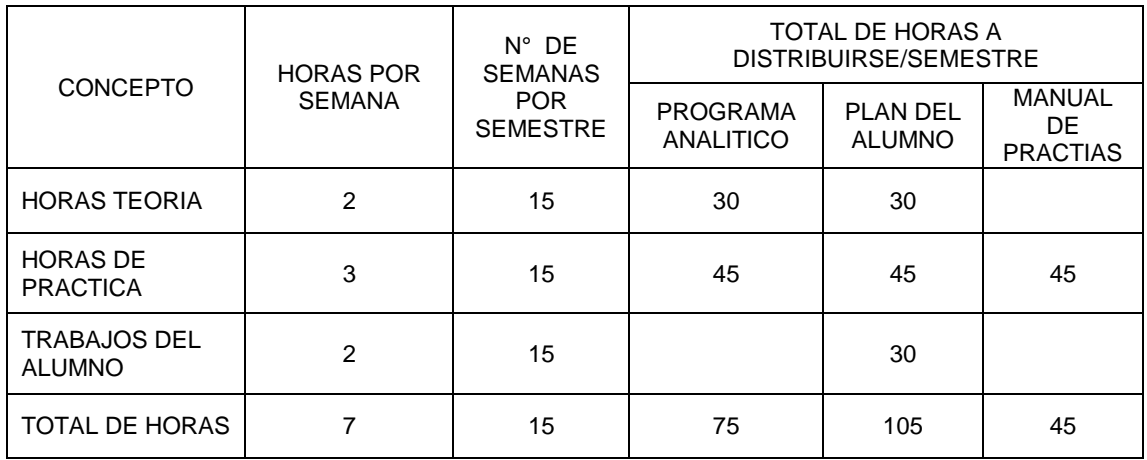

## **DISTRIBUCIÓN DEL TIEMPO EN EL SEMESTRE**

## **CRONOGRÁMA DE LA ASIGNATURA**

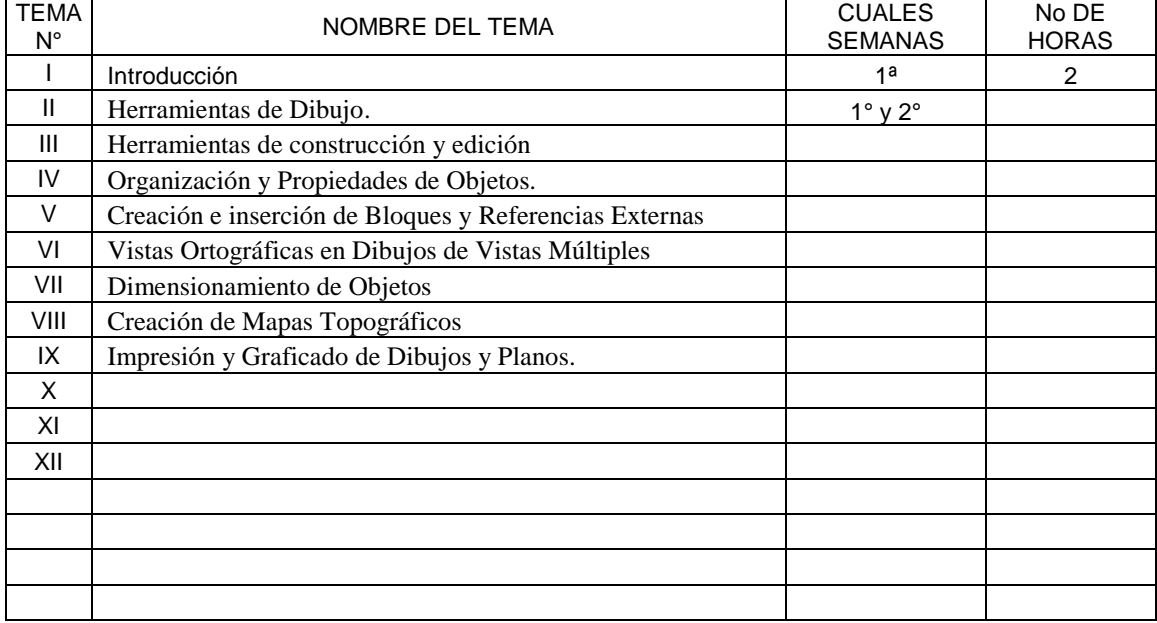

## **CRONOGRÁMA EN GRÁFICA**

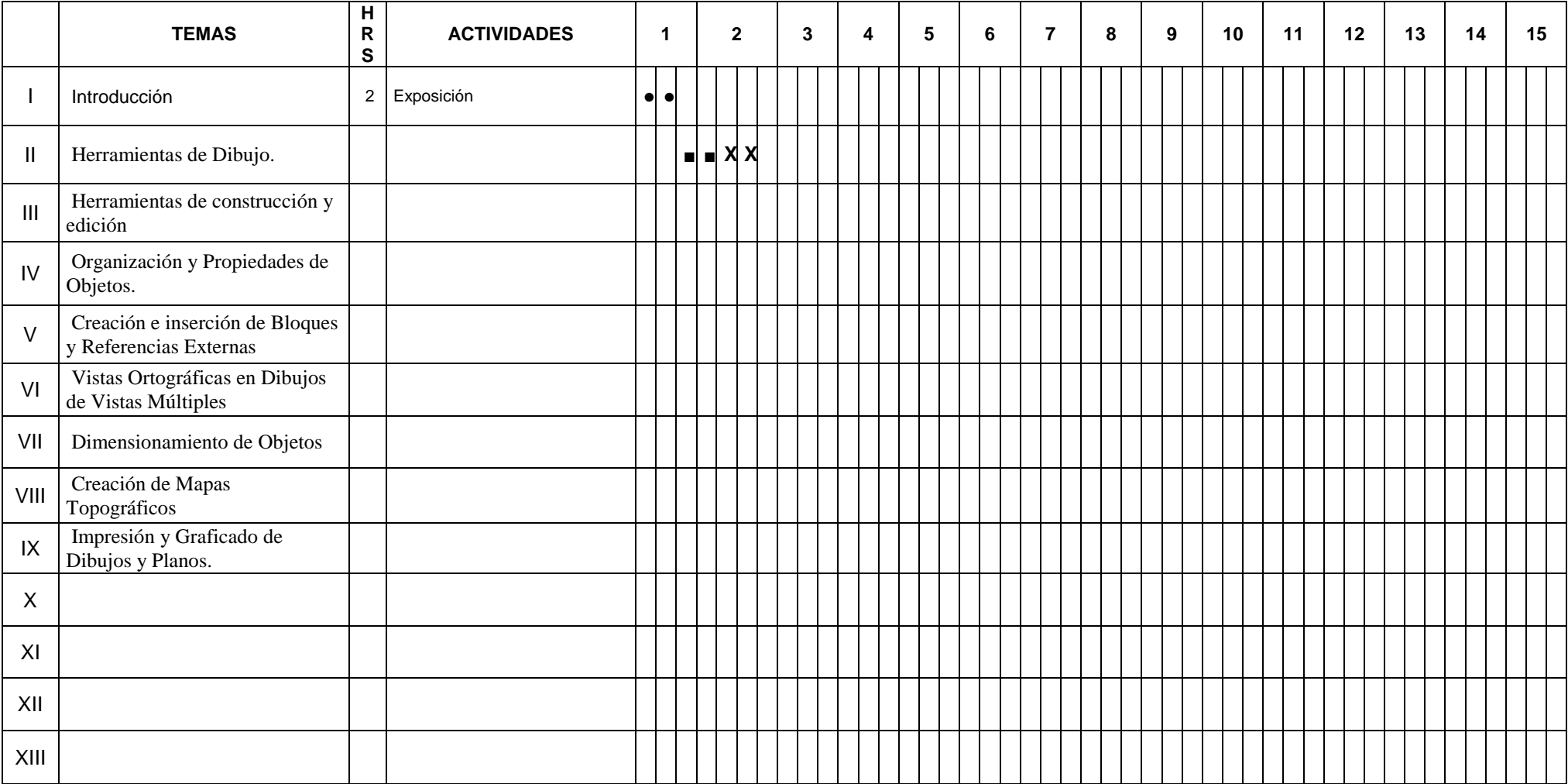

## **V.- PROCEDIMIENTO DE ENSEÑANZA APRENDIZAJE.**

#### **ACTIVIDADES DE APRENDIZAJE Y HABILIDADES MENTALES A DESARROLLAR**

### **EXPERIENCIAS DE REFUERZO AL APRENDIZAJE**

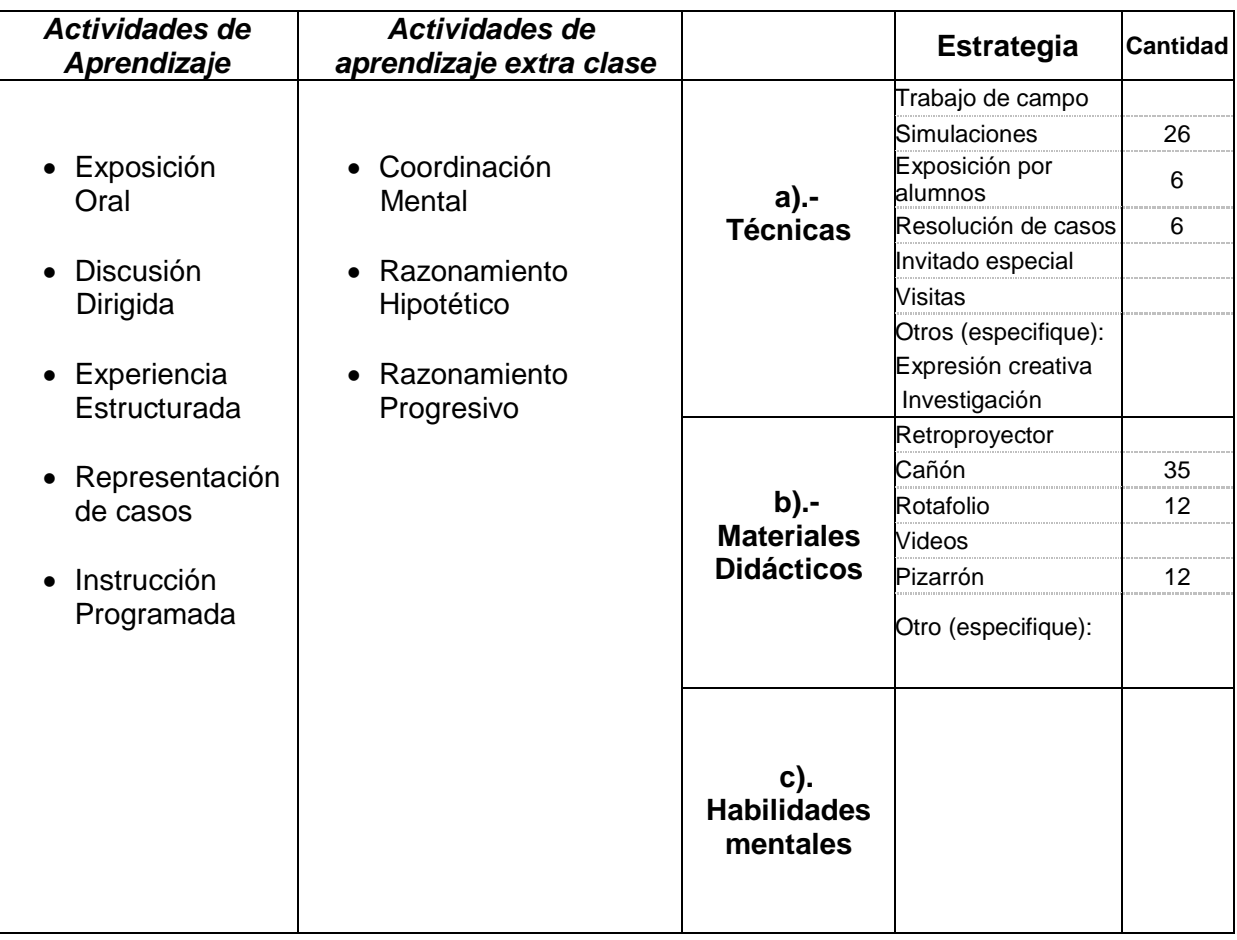

### **VI.- EVALUACIÓN.** (ESTABLECER REGLAS CLARAS DE EVALUACIÓN)

- 1. Tres exámenes parciales con ponderación de 20% en los que el alumno utilizará los métodos y procedimientos ya presentados en el dibujo y construcción de modelos en dos y tres dimensiones.
- 2. Un examen final con ponderación de 70% en el que el alumno demostrará su dominio del material del curso para el dibujo y construcción de modelos en dos y tres dimensiones.

Participación del alumno en sesiones de discusión dirigidas por el maestro sobre las posibilidades adicionales de aplicación del material del curso, con ponderación del 10%

### **PARA ACREDITAR LA ASIGNATURA** (ver reglamento de Licenciatura)

El alumno deberá cumplir lo siguiente:

- Cubrir los requisitos de asistencia, prácticas y demás que el docente haya determinado al inicio del período escolar.
- Obtener una calificación mínima de 7.0 (Siete) para aprobar el curso.
- Tener el 85% de asistencia al curso para tener derecho a examen ordinario y del 80% para el extraordinario
- El tener promedio de los parciales menor a 5 (cinco) no se tiene derecho al ordinario
- Dos retardos forman una falta.

### **VIII.- BIBLIOGRAFIA BÁSICA.**

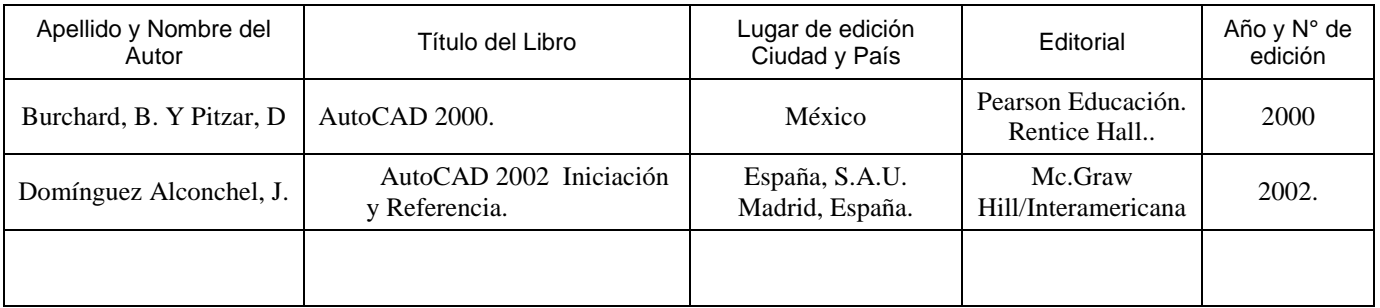

### **VIII.- BIBLIOGRAFIA COMPLEMENTARIA**.

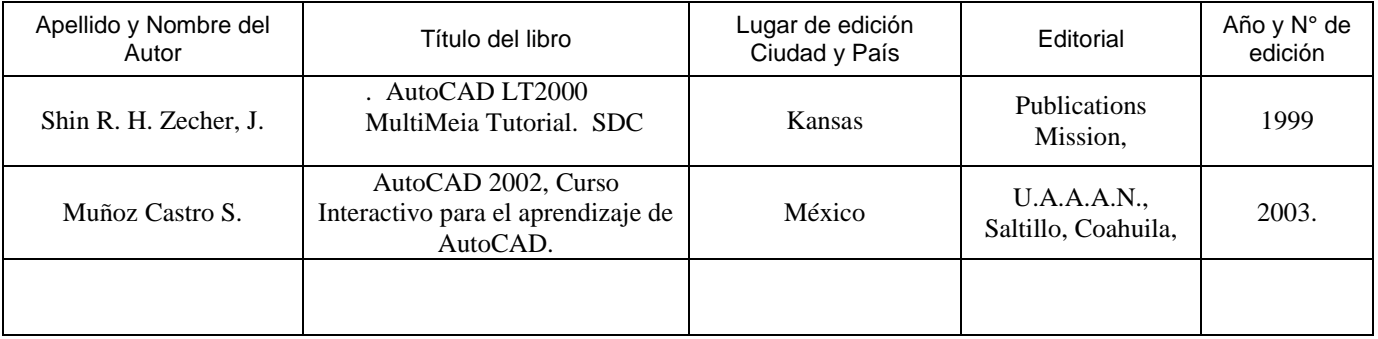

### **IX.- PROGRAMA ELABORADO POR:**

### **X.- PROGRAMA ACTUALIZADO POR: LA ACADEMIA DEPARTAMENTAL**

#### **XI.- ESTE DOCUMENTO FUE APOBADO EN REUNION DE ACADEMIA DEL PROGRAMA DOCENTE, EL 23 DE MAYO DE 2010**

#### **DR. VICENTE DE PAUL ALVAREZ REYNA PRESIDENTE DE LA ACADEMIA DEL DEPARTAMENTO DE RIEGO Y DRENAJE**

 **JUNIO DE 2010 SELLO DEL DPTO.**

#### **ENTREGAR PARA FINALES DE AGOSTO DEL 2010**